#### **Photoshop CC 2015 Version 16 serial number and product key crack With Product Key 2022**

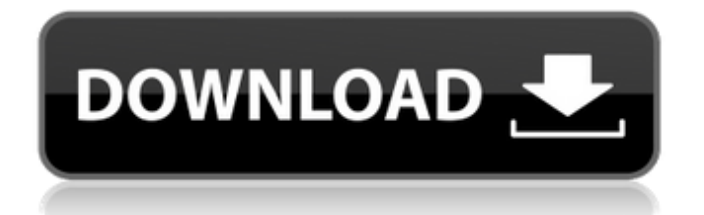

# The Photoshop Toolbar The Photoshop toolbar is almost identical to the GIMP toolbar. To access the toolbar, select View ⇒Toolbars⇒Customi

ze. After the toolbar is displayed, click the green arrow next to the Tool options and drag it to the right to enlarge the button. It works in the same way for any tool, so you can move it

around on the toolbar until you're happy with how it looks. To switch off the toolbar, click the button in the upper-right corner to hide it. You can choose Tools⇒Customize A

# ppearance⇒Show/H ide Toolbar. You can hide the toolbar if you want but you have to display it first. You can find five tool buttons on the toolbar: \* \*\*Edit:\*\* As you may expect, this

# button is used to edit an image, making adjustments such as color, contrast, brightness, sharpness, and so

**Photoshop CC 2015 Version 16 Crack Free Registration Code**

How To Install Photoshop Elements 12 Win7 Win8 Win10 Macintosh Step 1: Download Adobe Photoshop Elements 12 Go to Adobe's product page and click on

the "Download CS6 for macOS" link. Alternatively, download it from the link provided below. Step 2: Extract the archive and run the installer Extract the download and run

# the installer. If you receive an error that's because your antivirus software is blocking the installer. In this case, disable your antivirus or turn off its Firewall service. Or simply remove

# the application's file extension and try again. Step 3: Update and install The installer will update your software to its latest version and install the Photoshop

Elements 12 files in the default folder. Step 4: Locate the Photoshop Elements 12 files in the user's folder Open the Application folder and locate the Photoshop

# Elements 12 icon. Step 5: Run Photoshop Elements 12 Click on the Photoshop Elements icon to launch the application. That's it. You can now use Photoshop

Elements to edit and create images. How to Install Photoshop Elements 12 Step 1: Download Photoshop Elements 12 Go to Adobe's product page and click on

the "Download CS6 for macOS" link. Alternatively, download it from the link provided below. Step 2: Extract the archive and run the installer Extract the download and run

# the installer. If you receive an error that's because your antivirus software is blocking the installer. In this case, disable your antivirus or turn off its Firewall service. Or simply remove

# the application's file extension and try again. Step 3: Update and install The installer will update your software to its latest version and install the Photoshop

Elements 12 files in the default folder. Step 4: Locate the Photoshop Elements 12 files in the user's folder Open the Application folder and locate the Photoshop

# Elements 12 icon. Step 5: Run Photoshop Elements 12 Click on the Photoshop Elements icon to launch the application. That's it. You can now use Photoshop

Elements to edit and create images. Step 2: Extract the archive and run the installer Extract the download and run the installer. If you receive an error that's because your antivirus software is

# blocking the installer. In this case, disable your antivirus or turn off its Fire 388ed7b0c7

**Photoshop CC 2015 Version 16**

# Q: Why can't I access my directory using 'php test.php' Apologies in advance if the terminology is bad or I'm missing something stupid

#### obvious. I'm trying to learn php. I want to write a website that uses a localhost, but can access a directory in my site folder. I'm just trying to simply display a page, not actually

# write to the file or use any of the other functions in php. Here's what I've done so far index.html Test index.php test.php But when I run test.php from the root directory of my

# site, it echoes Hello world! Why is this? I want it to echo Hello world! in a folder. A: The current directory is taken into account when executing PHP scripts. So if you have a

directory : /home/m ysite/my\_files/ And you execute : /hom e/mysite/my\_files/te st.php PHP finds the script and executes it in /home/mysite/ my\_files/ If you want to execute it in /home/mysite/my

# files/, you need to use: /home/mysite/ my files/index.php So you'll have : index.php Test

**What's New In?**

#### ]{} (1997) 1304–1310.

# N. J. A. Sloane, The on-line encyclopedia of integer sequences. D. R. Stinson, \*Combinatorial applications of matrix theory.\* \*Discr. Appl. Math.\* \*\*7\*\* (1983)

# 187–206. D. R. Stinson and R. L. Graham, [\*Introduction to Minimization Algorithms\*]{}, Springer-Verlag, New York, 1995. D. R. Stinson, R. G. Melvin, and

# J. S. Saunderson, The [A]{}pplied [M]{}athematical [S]{}ciences [A]{}nalysis [B]{}ook, Pearson, San Francisco, 2013. R. L. A. Wang, [\*The Galois Theory of

Linear Systems of Algebraic Equations\*]{}. Dordrecht: Kluwer Academic Publishers, 1989. [^1]: Department of Mathematics, North Carolina State University,

# Raleigh, NC 27695-8205. Email: [eaekins@ncsu.edu] {}. Research supported in part by NSF grants DMS-0968499 and DMS-1302623. [^2]: Department of Mathematics,

# University of Texas-Pan American, Edinburg, TX 78539-0597. Email:  $[$ s@utpa.edu] $\{$  $\}$ . Research supported by NSF grant DMS-1105055. [^3]: Department of Mathematics,

# North Carolina State University, Raleigh, NC 27695-8205. Email: [gould@ncsu.edu]{ }. Research supported by NSF grant DMS-1105145. Mickaël Rogge,

# former Assignee with IAMI-Financial & Insurance Software, is a Microsoft MVPs-Financial and is also a Certified Solutions Developer, Certified Scrum Master and Business Acumen. A

Corporate Scrum Master's Role, Part 1: I recently wrote an article about the "Exercise Phase" of the Scrum Life Cycle, where we coordinate the events that the Scrum Team may

#### need to perform in order to execute a Sprint. The article has been well received and

**System Requirements For Photoshop CC 2015 Version 16:**

Minimum: OS: Windows 10, Windows 8.1, Windows 7, Windows Vista (SP2), Windows Server 2008 R2 (SP1) Processor:

# Intel Core i3 or AMD equivalent Memory: 4 GB RAM Graphics: DirectX 9.0c compatible GPU DirectX: Version 9.0c compatible Hard Drive: 5GB of free space Recommended: OS:

# Windows 10, Windows 8.1, Windows 7, Windows Vista (SP2), Windows Server 2008 R2 (SP

[https://www.planetneurodivergent.com/wp](https://www.planetneurodivergent.com/wp-content/uploads/2022/07/Photoshop_CC_2019_version_20.pdf)[content/uploads/2022/07/Photoshop\\_CC\\_2019\\_version\\_20.pdf](https://www.planetneurodivergent.com/wp-content/uploads/2022/07/Photoshop_CC_2019_version_20.pdf) [https://www.southwickma.org/sites/g/files/vyhlif1241/f/uploads/zoning\\_districts](https://www.southwickma.org/sites/g/files/vyhlif1241/f/uploads/zoning_districts_1.pdf) [\\_1.pdf](https://www.southwickma.org/sites/g/files/vyhlif1241/f/uploads/zoning_districts_1.pdf) <http://escortguate.com/photoshop-cc-2015-version-17-download-for-pc/> <https://nexica.com/sites/default/files/webform/cv/cronan578.pdf> [https://desolate](https://desolate-hollows-66523.herokuapp.com/Photoshop_2021_Version_2251.pdf)[hollows-66523.herokuapp.com/Photoshop\\_2021\\_Version\\_2251.pdf](https://desolate-hollows-66523.herokuapp.com/Photoshop_2021_Version_2251.pdf) <https://sanditcorp.com/blog/index.php?entryid=4056> [https://www.ozcountrymile.com/advert/photoshop-2021-version-22-4-1-full](https://www.ozcountrymile.com/advert/photoshop-2021-version-22-4-1-full-product-key-free-pcwindows-2022/)[product-key-free-pcwindows-2022/](https://www.ozcountrymile.com/advert/photoshop-2021-version-22-4-1-full-product-key-free-pcwindows-2022/) <http://yogaapaia.it/archives/35309> [https://wanoengineeringsystems.com/adobe-photoshop-cs3-keygen-with-](https://wanoengineeringsystems.com/adobe-photoshop-cs3-keygen-with-license-key-download-3264bit/) [license-key-download-3264bit/](https://wanoengineeringsystems.com/adobe-photoshop-cs3-keygen-with-license-key-download-3264bit/)

[http://pepsistars.com/photoshop-2022-version-23-0-keygen-exe-registration](http://pepsistars.com/photoshop-2022-version-23-0-keygen-exe-registration-code-free-2/)[code-free-2/](http://pepsistars.com/photoshop-2022-version-23-0-keygen-exe-registration-code-free-2/)

[https://social.halvsie.com/upload/files/2022/07/KZPV4clqeBuGvc8h6dUv\\_05\\_b7](https://social.halvsie.com/upload/files/2022/07/KZPV4clqeBuGvc8h6dUv_05_b7a7695a36dc4e7b33bfa04a8edb3c97_file.pdf) [a7695a36dc4e7b33bfa04a8edb3c97\\_file.pdf](https://social.halvsie.com/upload/files/2022/07/KZPV4clqeBuGvc8h6dUv_05_b7a7695a36dc4e7b33bfa04a8edb3c97_file.pdf)

<http://lalinea100x100.com/?p=46676>

[https://www.mansfieldelectric.com/sites/g/files/vyhlif836/f/agendas/light\\_comm](https://www.mansfieldelectric.com/sites/g/files/vyhlif836/f/agendas/light_commissioners_meeting_notice_5.16.22.pdf) [issioners\\_meeting\\_notice\\_5.16.22.pdf](https://www.mansfieldelectric.com/sites/g/files/vyhlif836/f/agendas/light_commissioners_meeting_notice_5.16.22.pdf)

<https://smcs.ac.in/sites/default/files/webform/renewal2020/lindmerc822.pdf> <https://lms.igears.com.hk/ywb/blog/index.php?entryid=3983>

[http://barrillos.org/2022/07/05/adobe-photoshop-cc-2019-version-20-serial-](http://barrillos.org/2022/07/05/adobe-photoshop-cc-2019-version-20-serial-number-and-product-key-crack-with-product-key-final-2022/)

[number-and-product-key-crack-with-product-key-final-2022/](http://barrillos.org/2022/07/05/adobe-photoshop-cc-2019-version-20-serial-number-and-product-key-crack-with-product-key-final-2022/)

<https://virtual.cecafiedu.com/blog/index.php?entryid=4985>

<https://www.madrassah.mu/blog/index.php?entryid=6593>

<https://www.52zhongchou.com/wp-content/uploads/2022/07/thyari.pdf> [https://delicatica.ru/2022/07/05/adobe-photoshop-2022-version-23-1-with-](https://delicatica.ru/2022/07/05/adobe-photoshop-2022-version-23-1-with-license-key-april-2022/)

[license-key-april-2022/](https://delicatica.ru/2022/07/05/adobe-photoshop-2022-version-23-1-with-license-key-april-2022/)

[https://inobee.com/upload/files/2022/07/77B8aFtNhV1lW5sKwTVg\\_05\\_b7a7695](https://inobee.com/upload/files/2022/07/77B8aFtNhV1lW5sKwTVg_05_b7a7695a36dc4e7b33bfa04a8edb3c97_file.pdf) [a36dc4e7b33bfa04a8edb3c97\\_file.pdf](https://inobee.com/upload/files/2022/07/77B8aFtNhV1lW5sKwTVg_05_b7a7695a36dc4e7b33bfa04a8edb3c97_file.pdf)

<https://studygoodenglish.com/course/blog/index.php?entryid=2992> <https://hotelforestia.fr/?p=32360>

[https://www.cameraitacina.com/en/system/files/webform/feedback/adobe](https://www.cameraitacina.com/en/system/files/webform/feedback/adobe-photoshop-2021-version-2211_0.pdf)[photoshop-2021-version-2211\\_0.pdf](https://www.cameraitacina.com/en/system/files/webform/feedback/adobe-photoshop-2021-version-2211_0.pdf)

<https://foncab.org/wp-content/uploads/2022/07/talewak.pdf>

[https://nameless-](https://nameless-retreat-61321.herokuapp.com/Photoshop_2022_Version_2301.pdf)

[retreat-61321.herokuapp.com/Photoshop\\_2022\\_Version\\_2301.pdf](https://nameless-retreat-61321.herokuapp.com/Photoshop_2022_Version_2301.pdf) [https://orangestreetcats.org/adobe-photoshop-cc-2014-crack-patch-with-full](https://orangestreetcats.org/adobe-photoshop-cc-2014-crack-patch-with-full-keygen-free/)[keygen-free/](https://orangestreetcats.org/adobe-photoshop-cc-2014-crack-patch-with-full-keygen-free/)

[https://warm-](https://warm-castle-95941.herokuapp.com/Adobe_Photoshop_2021_Version_2243.pdf)

[castle-95941.herokuapp.com/Adobe\\_Photoshop\\_2021\\_Version\\_2243.pdf](https://warm-castle-95941.herokuapp.com/Adobe_Photoshop_2021_Version_2243.pdf) <https://www.publishing.wang/archives/5266>

<https://aulasvirtuales.zaragoza.unam.mx/cv/blog/index.php?entryid=11170>